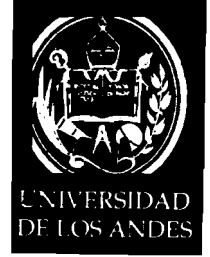

 $PL - 013/08$ 

Mérida, 06 de febrero de 2008

Profesor Jaime Tinto Arandes Coordinador Centro de Estudios de Postgrado en Economía (SEPEC) FACULTAD DE CIENCIAS ECONÓMICAS Y SOCIALES Su Despacho

Distinguido Prof. Tinto:

En atención a su comunicación Nº 205/2007, de fecha 15.11.2007, mediante la cual anexa oficio  $N^{\circ}$  07-333 de fecha 31.10.07, suscrito por el Dr. Surendra P. Sinha, relacionado con la modificación parcial de las **"Normas para la Presentación Escrita de la Tesis Doctoral del Programa de Doctorado en Estadística"** aprobadas en reunión Plenaria del CEP el 18.07.2007, y en el cual plantea que por **omisión involuntaria** no se incluyó en el Artículo 4 , Literal B, numeral 4 (Organización de la Tesis Doctoral), lo concerniente a: **"Presentación** y **Análisis de Resultados",** me permito informarle que el Consejo de Estudios de Postgrado aprueba incluir en las Normas la respectiva corrección.

## **NORMAS PARA LA PRESENTACION ESCRITA DE LA TESIS DOCTORAL DOCTORADO EN ESTADISTICA.**

# *DISPOSICIONES GENERALES*

El Programa de Doctorado en Estadística, tiene por objeto el desarrollo de la capacidad de realización de trabajo intelectual independiente, cuya expresión instrumental es la investigación original y la contribución con un aporte significativo en el área de la Estadística, entendiendo por ello el incremento del conocimiento disponible en esta área. Para obtener el Grado Académico de Doctor(a) en Estadística, el candidato(a) debe haber aprobado: el número de unidades crédito exigidos por el Programa de Doctorado, el Proyecto de Tesis Doctoral y el Examen de Candidatura para optar a la presentación, defensa y aprobación de la TESIS DOCTORAL en acto público.

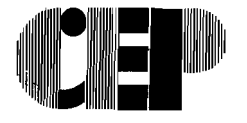

Av. Tulio Febres Cordero, Edificio Administrativo de la L'LA, Piso 3 Mérida 5101 - República Bolivariana de Venezuela Teletorios: (274-58) 240.27.35 / 2736 / 2738 Telefax: 240.27.41 / 2503<br>Http://www.ula.ve/cep - correo-e: cep@ula.ve Http://www.ula.ve/cep

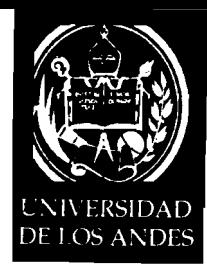

# Artículo 1. **PRESENTACIÓN DEL MANUSCRITO**

- a) El aspirante entregará en la Coordinación del Programa de Doctorado en Estadística tres (3) ejemplares de su Tesis Doctoral, sin empastar, los que serán distribuidos entre los Miembros del Jurado (de acuerdo a lo establecido en el Artículo 6 de las Normas para la Elaboración del Proyecto y Presentación de la Tesis Doctoral).
- b) Una vez aprobada la Tesis Doctoral, el candidato entregará a la Coordinación del Programa de Doctorado:
	- a) Un Resumen (Abstract), del contenido de ésta, en no más de 250 palabras, editado en Látex o Scientific Word. Este Resumen deberá acompañarse de su respectiva versión electrónica.
	- b) Seis (6) ejemplares empastados que serán distribuidos de la siguiente manera:
		- 1. Un ejemplar para el Consejo de Estudios de Postgrado (C.E.P.)
		- 2. Tres ejemplares: uno para cada uno de los Miembros del Jurado.
		- 3. Un ejemplar para la Biblioteca interna del Doctorado en Estadística, acompañado de su versión electrónica.
		- 4. Un ejemplar para la Biblioteca de FACES (SERBIFACES)

## Artículo 2. PREPARACION DEL ORIGINAL.

- a) La Tesis Doctoral, deberá ser editada en: Látex o Scientific Word.
- b) No se aceptan tipos de letras que no sean las aquí indicadas.
- c) No se aceptan tachaduras, correcciones o inserciones de letras o palabras.
- d) Tipo de Papel: Papel blanco, base 20, tamaño carta.
- e) Tamaño y fuente de la letra:
	- Se usará los tipos de letra en 12 puntos.
	- No se acepta letra cursiva, ni subrayada ni negrita
	- La letra cursiva se usará sólo cuando la palabra esté escrita en otro idioma
	- La negrita se usará sólo para títulos.
	- Su impresión será, únicamente, en tinta negra.

#### **f)** Márgenes:

- Margen izquierdo: de 3.5cm, para permitir encuadernación.
- Margen derecho: de 2.5cm.
- Margen superior e inferior: de 2.5cm
- Al inicio de cada capítulo, el margen superior será de 5cm.

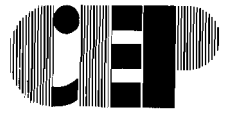

Av. Tulio Febres Cordero, Edificio Administrativo de la ULA, Piso 3 Mérida 5101 - República Bolivariana de Venezuela Telefonos: (274-58) 240.27.35 / 2736 / 2738 Telefax: 240.27.41 / 2503<br>Http://www.ula.ve.cep.information.com/@ula.ve Http://www.da.ve-cep-

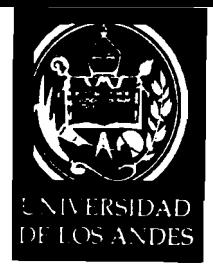

- La parte escrita no debe extenderse ni un solo espacio por debajo de la línea marginal del final de la página, sino solamente para terminar una nota de pié de página o cuando corresponda a la última Iínea de un capítulo, subdivisión o título de un gráfico.
- Los cuadros y gráficos deberán sujetarse a los requisitos de los márgenes, pueden reducirse.
- Un subtítulo al final de la página debe tener por lo menos dos líneas completas de caracteres por debajo de él.
- La última palabra no debe estar dividida por medio de un guión. La línea deberá dejarse sin llegar al margen y la palabra completa se escribirá en la página siguiente.

## g) **Espacios:**

El texto del original en general debe tener dos espacios, pero los cuadros largos, las citas extensas, las notas de pié de página, los encabezamientos que llevan varias líneas y las referencias bibliográficas necesitan sólo un espacio.

## h) **Numeración de páginas:**

- Los números deberán escribirse normalmente, sin guiones ni puntos, al centro de la página, a 1,5cm del borde superior. En las páginas que comienzan con un encabezamiento principal, tal como el título de capítulo, la primera página de la bibliografía, etc., el número se coloca en el centro de la página a 1,5cm del borde inferior.
- Todas las páginas se numeran excepto la primera página en blanco, la página para el título, las hojas que sirven para separar la bibliografía y los apéndices. Las páginas anteriores a la primera página del texto se numeran con números romanos que se colocan en el centro de la página a 1,5cm del borde inferior. Se sobreentiende que la página del título corresponderá a "i" aunque el número no deberá aparecer escrito en la página. Las páginas del cuerpo del Trabajo de Grado, incluyendo el texto, bibliografia, etc., se numeran con números arábigos comenzando por el "1".
- En el caso de un gráfico, si la descripción de éste es demasiado larga para  $\bullet$ colocarla en la misma página, se puede colocar en la página izquierda frente al gráfico. Los números de los gráficos deben aparecer tanto en el gráfico como en la página donde se escribe la descripción del mismo.
- Si es necesario colocar la descripción de un gráfico en la página de enfrente, esta página se numera mientras que el reverso como está en blanco, no se numera. La página sigue la numeración en secuencia.

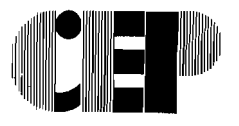

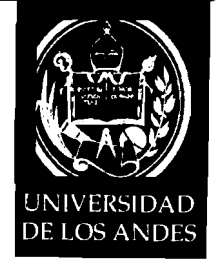

## i) Subdivisiones:

- Si el contexto está subdividido en capítulos, secciones, partes y subtítulos, es importante mantener siempre la misma estructura a lo largo del texto.
- El esquema general de la Tesis Doctoral proporciona la mejor orientación para terminar las subdivisiones del texto.

### i) Notas:

- Cuando las notas son aclaratorias breves de algo citado en el texto, irán al pie de página con numeración seguida, o bien iniciando desde uno en cada nueva página. este caso se pasará una raya a lo ancho de media página antes de iniciar las notas. Una nota iniciada en una página no debe pasar a otra página. Las notas deben ser escritas a un solo espacio.
- Cuando las notas constituyen explicaciones un poco extensas de algo citado en el texto, deberán ponerse al final inmediatamente antes de la Bibliografía. Esa página llevará como título "NOTAS" y seguirá la numeración del texto. En este caso, cuando aparezca la primera nota con el número uno, se escribirá al pié de página: "Las notas aparecen al final del texto". Las notas pueden ser escritas a dos espacios. Podrá usarse una sola de las modalidades mencionadas.

## k) Tesis Doctoral que requieren varios volúmenes:

- La extensión de algunas Tesis Doctoral exige dos o más volúmenes. En  $\bullet$ estas circunstancias, deberá separarse cada volumen al final de una división principal.
- La página del título deberá repetirse en cada volumen, siendo idénticas, con la excepción -de las palabras: "Volumen 1", "Volumen II", etc., exactamente debajo del título.
- Todos los otros preliminares aparecen en el Volumen 1.
- Al numerar las páginas del texto y de las referencias, se continúa la numeración del Volumen 1 a través de todos los volúmenes subsiguientes.

## **Articulo 3. CUADROS Y GRAFICOS**

#### a) Definición.

- La palabra "cuadro" designa la información numérica tabulada utilizada en el texto de la Tesis Doctoral y en los apéndices.
- El término "Gráfico" designa cualquier otro material no verbal utilizado en el texto de la Tesis Doctoral, y en los apéndices, tales como: planos, gráficos, mapas, fotografías, grabados, dibujos, grabaciones, diagramas, etc.

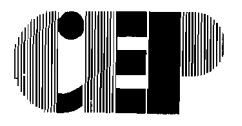

Av. Tulio Febres Cordero, Edificio Administrativo de la ULA, Piso 3. Mérida 5101 - República Bolivariana de Venezuela Teletonos: (274-58) 240.27.35 / 2736 / 2738 Telefax: 240.27.41 / 2503<br>Http://www.ula.ve/cep - . . . . . correo-e: cep@ula.ve *Http://www.ula.ve/cep....* 

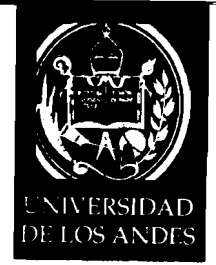

#### CONSEJO DE ESTUDIOS DE POSTGRADO VICERRECTORADO ACADEMiCO

## b) **Preparación.**

Sin tomar en consideración el proceso utilizado para duplicar la Tesis Doctoral, siempre que sea posible, todos los cuadros o gráficos deberán copiarse en el mismo papel o material empleado para el texto.

Hojas impresas por la computadora. (software estadístico):

- Deben numerarse e identificarse con títulos de la misma manera que los cuadros.
- Se recomienda que estas hojas sean tamaño carta.
- El cuadro o gráfico completo, incluyendo el título, deberán colocarse en la página dentro de los márgenes prescritos.
- Los cuadros y gráficos de media página o de un tamaño menor pueden ponerse en una misma página con el texto, separado tanto del texto anterior como del siguiente por tres espacios.

Pueden colocarse juntos en una sola página dos o más cuadros o gráficos.

## c) **Tamaño mayor que el regular.**

No se permite el uso de páginas dobladas en un Trabajo de Grado. Sin embargo, mapas, dibujos y cuadros pueden doblarse si no es posible presentarlos en páginas de tamaño regular. Para esto se debe pedir la aprobación del Tutor.

#### d) **Colocación.**

- Los cuadros y gráficos se insertan tan cerca como sea posible del texto que ilustran. (véase adelante). Los títulos se escriben dos espacios más arriba de la Iínea superior del cuadro.
- Gráficos: el número y la leyenda del gráfico (véase debajo), se colocan dos espacios más abajo de la última Iínea o borde inferior del gráfico.
- La colocación del cuadro o gráfico, ya sea vertical u horizontal, no modifica la posición del número de la página.

## e) **Numeración.**

Los cuadros y los gráficos se numeran por series separadas, cada cuadro o gráfico, incluyendo los del apéndice, tienen un número de la misma serie. Cada serie se numera sucesivamente:

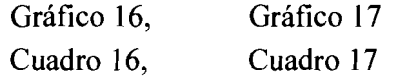

Si algún cuadro continúa en la página o páginas siguientes, la Iínea superior deberá decir "cuadro 66 (continuación)". No se repite la descripción.

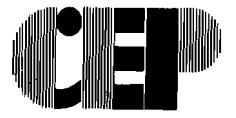

Av. Tulio Febres Cordero, Edificio Administrativo de la ULA, Piso 3 Mérida 5101 - República Bolivariana de Venezuela Telétonos: (274-58) 240 27.35 / 2736 / 2738 Telefax: 240.27.41 / 2503 Http://www.ula.ve/cep - correo-e:cep@ula.ve

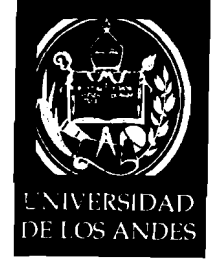

La página en la cual se coloca el cuadro o gráfico se numera sucesivamente siguiendo la numeración del texto del Trabajo de Grado, en la parte superior de la página. El número de la página se utiliza en la lista de los cuadros o lista de los gráficos.

## f) **Leyenda.**

- **<sup>m</sup>**Las leyendas son los títulos descriptivos de los cuadros y gráficos y deberán reducirse a una línea escrita, mientras más cortos, mejor, ya que éstos serán los mismos que se enumerarán en la Lista de los Cuadros y Lista de los Gráficos en los preliminares.
- m Las leyendas que aparecen en los cuadros y gráficos deben ser idénticas en todo sentido a la lista que aparece en los preliminares.
- **<sup>m</sup>**Cada cuadro debe tener un número y la leyenda del gráfico colocados por encima del cuadro a una distancia equivalente a dos espacios. Su colocación (en el centro o hacia el margen izquierdo) debe ser consistente a través de todo el texto de la Tesis Doctoral.
- **•** Si la leyenda es demasiado larga para colocarla dos espacios más abajo del gráfico y dentro del margen prescrito, se inserta enfrente una página y se coloca en ella un poco más arriba del centro. El número del gráfico debe aparecer tanto en el gráfico como en la leyenda.

## g) **Fotografías.**

Si se utilizan fotografías, deberán hacerse impresiones del negativo original o digital para todas las copias de la Tesis Doctoral.

## h) **Citas de Cuadros y Gráficos.**

Cuando se haga referencia a un cuadro o gráfico del texto de la Tesis Doctoral, deberá utilizarse la palabra completa, con mayúscula al comienzo y el número de la manera siguiente: Gráfico 53, Cuadro 26.

# **Artículo 4. ORGANIZACIÓN DE LA TESIS DOCTORAL**

## **A) Preliminares**

Se refiere a la forma de presentación de las primeras páginas de la Tesis Doctoral, que son:

- 1. Página en blanco.
- 2. **Página del Título:** (Modelo: Anexo No. **1).** 
	- **a. Encabezado** en mayúscula y centrado:

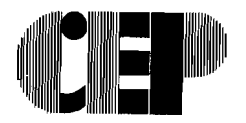

Av. Tulio Febres Cordero, Edificio Administrativo de la ULA, Piso 3 Mérida 5101 - República Bolivariana de Venezuela Teléfonos: (274-58) 240.27.35 / 2736 / 2738 Telefax: 240.27.41 / 2503 Http://www-ula.ve/cep - correo-e: cep@ula.ve

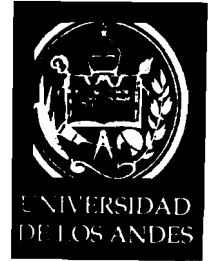

# UNIVERSIDAD DE LOS ANDES FACULTAD DE CIENCIAS ECONÓMICAS Y SOCIALES INSTITUTO DE ESTADÍSTICA APLICADA Y COMPUTACIÓN PROGRAMA DE DOCTORADO EN ESTADÍSTICA

- b. Título: El título de la Tesis Doctoral va en letras mayúsculas, a doble espacio y centrado.
- c. Autor: E1 nombre del autor se escribe completo.
- d. Tutor: El nombre del Tutor, se escribe completo. En caso que exista Co-Tutor, también deberá escribirse el nombre completo.
- e. TESIS DOCTORAL en letra mayúscula, y centrado.
- f. Grado Académico: Deberá ir en letra minúscula y centrado, con el siguiente texto:

Presentado ante la llustre Universidad de Los Andes

Como requisito final para optar al Grado Académico de

Doctor(a) en Estadística

g. Fecha: En mayúscula y centrado:

## MÉRIDA, VENEZUELA

Mes, Año (en minúscula)

Derechos de Autor: utilícela en caso de ser necesaria. (Modelo: Anexo No. 2)

Si el autor piensa solicitar los derechos de autor, deberá insertarse una página inmediatamente después de la página del título, que se encuadernará con la Tesis Doctoral.

Página de aprobación del jurado (Acta expedida por la Coordinación del Programa de Doctorado en Estadística). (Modelo: Anexo No. 3).

3. Página de dedicatoria y agradecimiento:

## Dedicatoria.

- a) Opcional.
- b) Si se usa, deberá ser breve, no exceder de una página.
- c) En caso de usarse, se numera ii, o la numeración que corresponda, siendo la primera página numerada de los preliminares.

## Agradecimientos.

a) Esta página es también opcional, aunque la mayoría de las Tesis Doctoral incluyen una manifestación de aprecio hacia aIguien, o de reconocimiento por alguna ayuda especial.

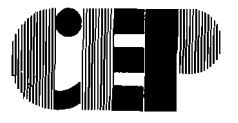

Av. Tulio Febres Cordero, Edificio Administrativo de la ULA, Piso 3 Mérida 5101 - República Bolivariana de Venezuela Te!btonos: 1274-581 2.10.27.75 / *2736* / 2738 Telefax: 240 27.41 / <sup>2303</sup> **flttp://www.ula.ve/cep - correo-e: cep@ula.ve** 

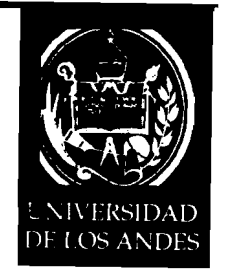

- b) La palabra "AGRADECIMIENTO" deberá colocarse en el centro de la página, más abajo del borde superior, sin ninguna puntuación. El texto comienza en la cuarta línea por debajo del agradecimiento.
- c) Esta página normalmente se numera con iii, o la numeración que corresponda, en números romanos, en el centro y al final de la página.

#### **4. Resumen:**

El propósito principal del resumen es el de ofrecer al lector la información que le permita saber si es interesante leer la tesis completa. En general, se incluye la siguiente información:

- a) Un breve planteamiento del problema.
- b) Una descripción de los métodos, técnicas y datos utilizados.
- c) Los principales descubrimientos del estudio.

La naturaleza del resumen variará de acuerdo al tipo de proyecto realizado y en ciertos casos podría adoptar una forma muy diferente. Sin embargo, en general los resúmenes útiles contienen las tres clases de información señaladas anteriormente.

El resumen no debe excederse de 300 palabras. El original debe estar escrito en papel de buena calidad a doble espacio. Si es necesario utilizar referencias, éstas se deben copiar al final del resumen y no al pié de cada página. Una copia del resumen debe ir encuadernada junto con la Tesis Doctoral. El resumen deberá colocarse después de la página del título.

La palabra "RESUMEN" deberá escribirse en letras mayúsculas en el centro de la parte superior de la primera página del resumen. El título de la Tesis Doctoral irá igualmente en letras mayúsculas debajo del resumen. La palabra "por" deberá estar dos espacios más abajo del título en el centro de la página. El nombre del estudiante dos espacios más abajo de "por". En la misma página deberá comenzarse el texto del resumen, y cuatro espacios más abajo del nombre, la segunda y tercera página deberán tener solamente el nombre completo del estudiante en el ángulo superior derecho. En el resumen, al final, se deben incorporar hasta un máximo de cinco (5) palabras claves. (Véase ejemplo anexo de estas misma Normas).

## **índice general:**

- a) El título "INDICE" se coloca en el centro, sin ninguna puntuación, 5cm más abajo del borde superior de la página. La lista comienza en el margen izquierdo, cuatro espacios más abajo el título.
- b) El índice debe referirse a todo el material posterior a él. No se incluye el material anterior al índice.

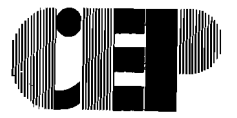

Av. Tulio Febres Cordero, Edificio Administrativo de la ULA. Piso 3 Mérida 5101 - República Bolivariana de Venezuela Telétonos: (274-58) 240.27.35 / 2736 / 2738 Telefax: 240.27.41 / 2503 Http://www.ula.ve/cep - correo-e: cep@ula.ve

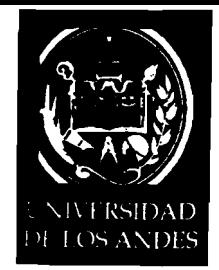

c) Los títulos de los capítulos, partes, o secciones, y por lo menos las subdivisiones principales y secundarias deben aparecer en el índice, escritas exactamente como aparecen en el cuerpo de la Tesis Doctoral.

## **6. Índice de Tablas o Cuadros y Figuras o Gráficos:**

## **Lista de las Tablas o Cuadros.**

- a) El título Lista de las Tablas o Cuadros, se escribe, sin puntuación, en el centro y 5cm abajo del borde superior de la página. El listado comienza en el margen izquierdo, cuatro espacios más abajo del título.
- b) En la lista se escriben las leyendas en la misma forma que aparecen encima de los cuadros del texto.
- *c)* Las páginas se numeran con números romanos.

## **Lista de los Gráficos o Figuras.**

- a) El título Lista de los Gráficos o Figuras se centra, sin puntuación, 5cm más abajo del borde superior de la página. El listado se comienza en el margen izquierdo, cuatro espacios más abajo del título.
- b) La lista de los gráficos debe tener exactamente las mismas leyendas que aparecen debajo de los gráficos del texto.
- c) Las páginas se numeran con números romanos.

#### **7. Lista de Símbolos y Abreviaturas:**

Lista de los símbolos, abreviaturas y nomenclaturas. Si se utilizan tales listas deben colocarse después de las Listas de los Cuadros y Gráficos en la parte de los preliminares.

**B)** TEXTO: Aquí comienza a desarrollarse la Tesis Doctoral, propiamente dicha, y deberá estar esquematizado de la siguiente forma:

#### **1. Introducción:**

Esta debe preceder al primer capítulo o división como una unidad aparte. En tal caso, el título INTRODUCCIÓN deberá escribirse, sin puntuación, en el centro de la página, 5cm más abajo del borde superior de la página. El texto se comienza cuatro espacios más abajo del título.

La introducción puede ser el párrafo de apertura de la primera división importante.

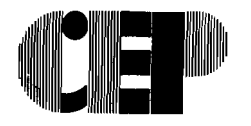

Av. Tulio-Febres Cordero, Edificio Administrativo de la ULA, Piso 3 blífica 5101 - República Bolivariana de Venezuela Telétonos. (274-58) 240.27.35 / 2736 / 2738 Telefax: 240 27 41 / 2503 Http://www.ola.ve/cep correo-e: cep@ula.ve

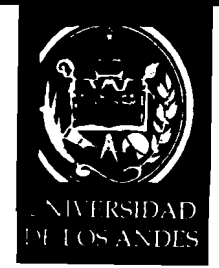

En todo caso, ésta deberá comprender un planteamiento breve del problema que se estudia. Deberá bosquejar el campo de acción, finalidad y carácter general de la investigación y el interés del autor en el problema. Es decir:

- a) Formulación del problema central a investigar
- b) Antecedentes de la investigación
- c) Justificación: Importancia.
- d) Objetivos Científicos que se persiguen. General y Específico.

## **2. Tema central de la Tesis Doctoral o Marco Teórico:**

El tema constituye la esencia la Tesis Doctoral, incluyendo todas las divisiones y subdivisiones señaladas por los títulos que deberán ser idénticos a los enumerados en el Índice. Todos los cuadros y gráficos deberán estar colocados tan cerca como sea posible al texto que ilustran.

3. **Metodología:** Procedimiento general y técnicas a usar.

## 4. **Presentación y Análisis de Resultados.**

## **5. Conclusiones y Recomendaciones:**

Habitualmente, éstas se presentan como la última división importante del texto. Las conclusiones deben ser precisas y estar bien fundamentadas. Siempre que aparezca apropiado, podrá incluirse una sección con las RECOMENDACIONES a las que se llegue como consecuencia del estudio, y otra, cuando proceda, con las perspectivas que se abren para trabajos futuros.

## **C) MATERIALES DE REFERENCIA.**

## l. **Apéndice o Apéndices:**

- a) Algunas Tesis Doctorales no necesitarán tener esta división. Generalmente se usa para catalogar el material ilustrativo complementario, información original y citas demasiado largas para ser incluidas en el texto o que no son directamente esenciales para la comprensión del mismo.
- b) Esta sección está separada del material anterior por una hoja que lleva el título de APÉNDICE (o APÉNDICES), colocado, en el centro sin ninguna puntuación. Esta hoja ni se cuenta ni se numera.
- c) Los Apéndices pueden dividirse en APÉNDICE A, APÉNDICE B, etc. Esto depende de la clase y material utilizado. Cada Apéndice puede tener su propia hoja como cubierta que no se cuenta ni se numera. El título se repite en la página en donde se escribe el material, escribiéndose 4 espacios más abajo del título.

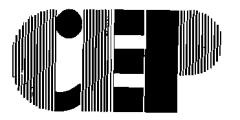

Av. Tulio Febres Cordero. Edificio Administrativo de la ULA, Piso 3 Mérida 5101 - República Bolivariana de Venezuela Teléfonos: (274-58) 240.27.35 / 2736 / 2738 Telefax: 240.27.41 / 2503 Http://www.ula.ve/cep - . correo-e: cep@ula.ve

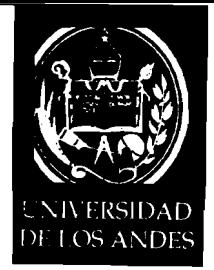

- d) Cada Apéndice con su título será colocado separadamente en el Índice.
- e) Los cuadros y los gráficos de los apéndices deberán ser numerados, titulados y catalogados en la lista de los Cuadros y lista de Gráficos preliminares. La numeración de estos cuadros y gráficos puede continuar las series del texto del Trabajo de Grado, o también puede utilizarse una variación de la numeración, tal como A **1,** A2, A3, etc.
- 2. **La Bibliografía** (Lista de referencias o ensayo bibliográfico).
	- a) Toda la Tesis Doctoral que haga uso de otros trabajos, bien de citas directas o referencias, debe tener una bibliografía con la numeración o evaluación de estas fuentes. Si se han consultado trabajos pertinentes, pero no se citan específicamente en el texto, éstos deberán ser enumerados separadamente en un apéndice de la bibliografía, al que se le dará el título de referencias generales.
	- b) La sección comienza con una página como cubierta que lleva el título de "BIBLIOGRAFIA" (o LISTA DE REFERENCIAS o ENSAYO BIBLIOGRÁFICO), colocados en el centro de la página sin puntuación. Esta página no se cuenta ni se numera.
	- c) El título se repite en la primera página de la bibliografía propiamente dicha a 2cm del borde superior, en todo el centro y sin puntuación.
	- d) La lista de las fuentes requiere dos espacios de separación entre una y otra entrada, y un solo espacio entre las líneas de una misma entrada. El ensayo bibliográfico se presenta en forma de párrafos.
	- e) Reglas para la presentación de la bibliografía. Los autores aparecerán en orden alfabético poniendo el apellido primero en letras mayúsculas, y luego, separado por una coma, el nombre en letras mayúsculas. Cuando un autor aparece más de una vez, después de la primera aparición puede sustituirse el nombre por una línea seguida de 2cm de largo. Después del nombre irá el título de la referencia. Si es un libro, irá subrayado, se pondrá: el lugar, la editorial, la edición, la fecha y el número de páginas completas del libro. Si es un artículo de revista, el título irá entre comillas, el nombre de la revista subrayado, el volumen, número y año de la publicación. Si es alguna monografía, irá el título subrayado, la institución que la publica, el lugar y el año de la publicación.

**Artículo 5.** Lo no contemplado en estas Normas o las dudas que surjan de su aplicación, serán resueltas por el Consejo Directivo del Doctorado en Estadística o en última instancia por el Consejo de Estudios de Postgrado (C.E.P.) de la Universidad de Los Andes.

Aprobado por el Consejo Directivo del Doctorado en sesión del 22 de Mayo de 2007. Lucina.

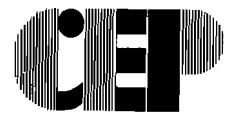

Av. Tulio Febres Cordero, Edificio Administrativo de la ULA, Piso 3 Mérida 5101 - República Bolivariana de Venezuela Telefonos: (274-58; 240.27.35 / 2736 / 2738 Telefax: 240.27.41 / 2503) Http://www.ula.ve/cep - correo-e: cep@ula.ve

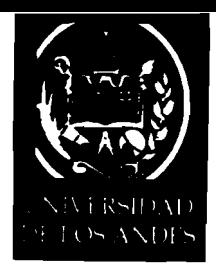

### CONSEJO DE ESTUDIOS DE POSTGRADO VlCERREC1 ORADO **ACADEMJCO**

# **COMPAGINACIÓN DE LA TESIS DOCTORAL**

- **1.** Página en blanco.
- 2. Página del título
- 3. Acta de Aprobación del jurado
- **4.** Página para los derechos de autor.
- 5. Dedicatoria (ii) o la numeración que corresponda
- 6. Agradecimientos (iii) o la numeración que corresponda
- **7.** Resumen (sin numeración de página)
- **8.** índice (iv) o la numeración que corresponda
- 9. Lista de Tablas o Cuadros y Figuras o Gráficos (vi) o la numeración que corresponda
- 10. Lista de Gráficos o Figuras (vii) o la numeración que corresponda
- **1 l.** Introducción (se comienza a numerar en números arábigos) a partir de la segunda página.
- 12. Texto de la Tesis Doctoral.
- 13. Apéndices.
- 14. Notas (si no se pusieron al pié de la página).
- 15. Glosario (si lo hay)
- 16. Bibliografia.

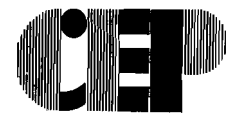

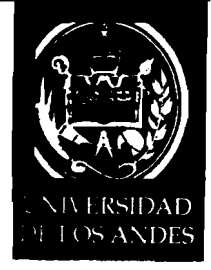

CONSEJO DE ESTUDIOS DE POSTGRADO VICERRECTORADO ACADEMICO

# **UNIVERSIDAD DE LOS ANDES**  FACULTAD DE CIENCIAS ECONÓMICAS Y SOCIALES **~NSTITUTO DE ESTADÍSTICA APLICADA Y COMPUTACIÓN PROGRAMA DE DOCTORADO EN ESTADÍSTICA**

# TITULO DE LA TESIS DOCTORAL (Mayúsculas a doble espacio y centrado)

Autor: Nombre completo del estudiante Tutor: Nombre completo del Tutor

# TRABAJO DE GRADO

Presentado ante la Ilustre Universidad de Los Andes como requisito final para optar al Grado Académico de Doctor en Estadística (todo en minúscula)

# MÉRIDA, VENEZUELA Mes, Año

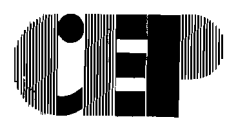

Av. Tulio Febres Cordero, Edificio Administrativo de la ULA, Piso 3 Mérida 5101 - República Bolivariana de Venezuela Teléfonos: (274-58) 240.27.35 / 2736 / 2738 Telefax: 240.27.41 / 2503 Http://www.ula.ve/cep correo-e.cep@ula.ve.

 $\hat{\mathbf{r}}$ 

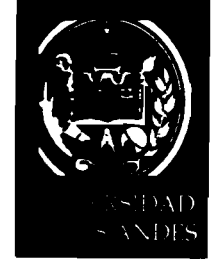

CONSEJO DE ESTUDIOS DE POSTGRADO VICERRECTORADO ACADEMICO

# DE LOS DERECHOS DEL AUTOR

Derechos reservados

# NOMBRE LEGAL COMPLETO

(año de la publicación)

 $\bar{\Delta}$ 

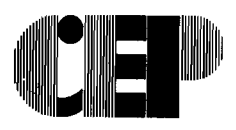

Av. Tulio Febres Cordero, Edificio Administrativo de la ULA, Piso 3 Mérida 5101 - República Bolivariana de Venezuela<br>Teléfonos: (274-58) 240.27.35 / 2736 / 2738 Telefax: 240.27.41 / 2503 Http://www.ula.ve/cep - correo-e: cep@ula.ve

 $\mathbf{r}$ 

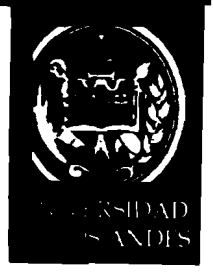

## ACTA VEREDICTO

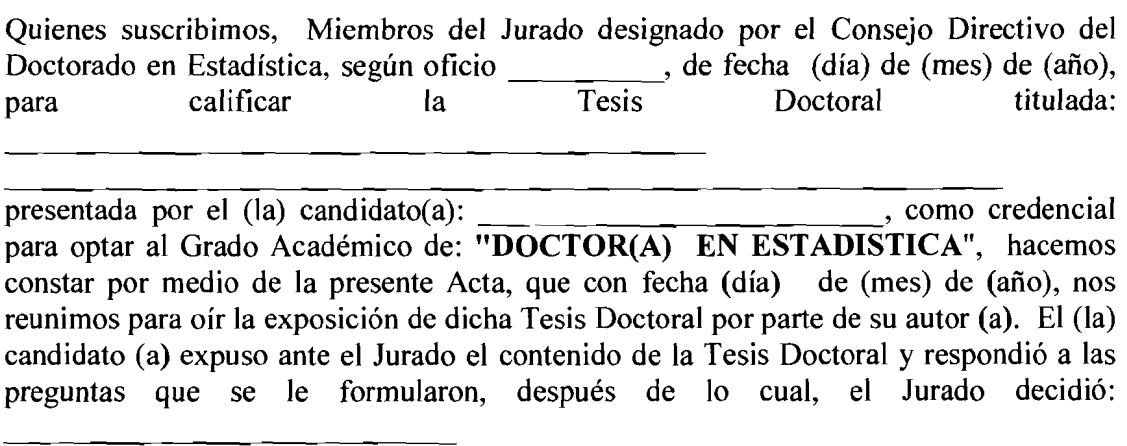

 $Dr(a)$ . Nombre y Apellido

Tutor (a)

Dr(a). Nombre y Apellido Dr(a). Nombre y Apellido Nombre y Apellido<br>Miembro del Jurado

Miembro del Jurado

 $\mathfrak{c}$ 

 $\bar{\mathcal{A}}$ 

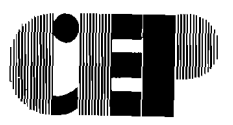

Av. Tulio Febres Cordero, Edificio Administrativo de la ULA, Piso 3 Mérida 5101 - República Bolivariana de Venezuela Teléfonos: (274-58) 240.27.35 / 2736 / 2738 Telefax: 240.27.41 / 2503 blttp://www.ula.ve/cep<sup>201</sup>/2007ec-e: Correo-e: Cep@ula.ve

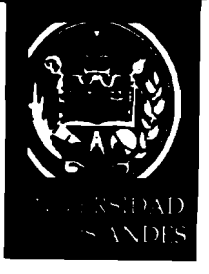

CONSEJO DE ESTUDIOS DE POSTGRADO VICERRECTORADO ACADEMICO

# **RESUMEN**

**TITULO DE LA TESIS DOCTORAL** (Letras en mayúscula)

por

### Nombre del autor de la Tesis Doctoral

Se comienza el texto del resumen 4 espacios más abajo

Palabras Claves: (Incorporar hasta un máximo de cinco (5) palabras claves)

 $\overline{\phantom{a}}$ 

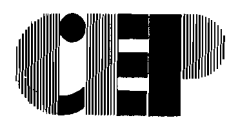

Av. Tulio Febres Cordero, Edificio Administrativo de la ULA, Piso 3 Mérida 5101 - República Bolivariana de Venezuela Telefonos: (274-58) 240.27.35 / 2736 / 2738 Telefax: 240.27.41 / 2503 Http://www.ula.ve/cep - correo et cep@ula.ve

 $\mathcal{L}$ 

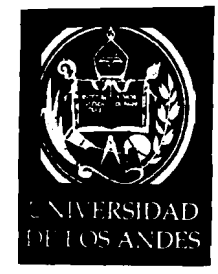

PL-013/08/17

Las modificaciones y propuestas dan cumplimiento a lo dispuesto en la Normativa General de los Estudios de Postgrado para las universidades e institutos debidamente autorizados por el Consejo Nacional de Universidades (Gaceta Oficial Nº 37.328 del 20.11.2001) y el Reglamento de Estudios de Postgrado de la Universidad de Los Andes, vigente.

Sin otro particular, me suscribo.

Atentamente,

**T**omás A. Bandes R Coordinador General

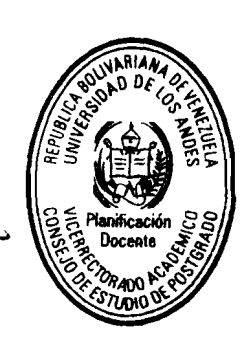

c.c. Coordinador del Programa de Doctorado en Estadística. Planificación - CEP **TABR/MFAM** 

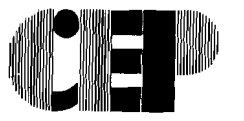

Av. Tulio Febres Cordero, Edificio Administrativo de la ULA, Piso 3 Mérida 5101 - República Bolivariana de Venezuela Teléfonos: (274-58) 240.27.35 / 2736 / 2738 Telefax: 240.27.41 / 2503 Http://www.ula.ve/cepcorreo e: cep@ula.ve-